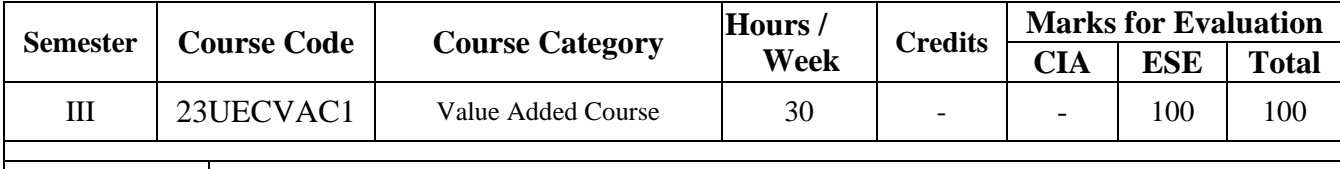

## **Course Title Elements of Statistical Software**

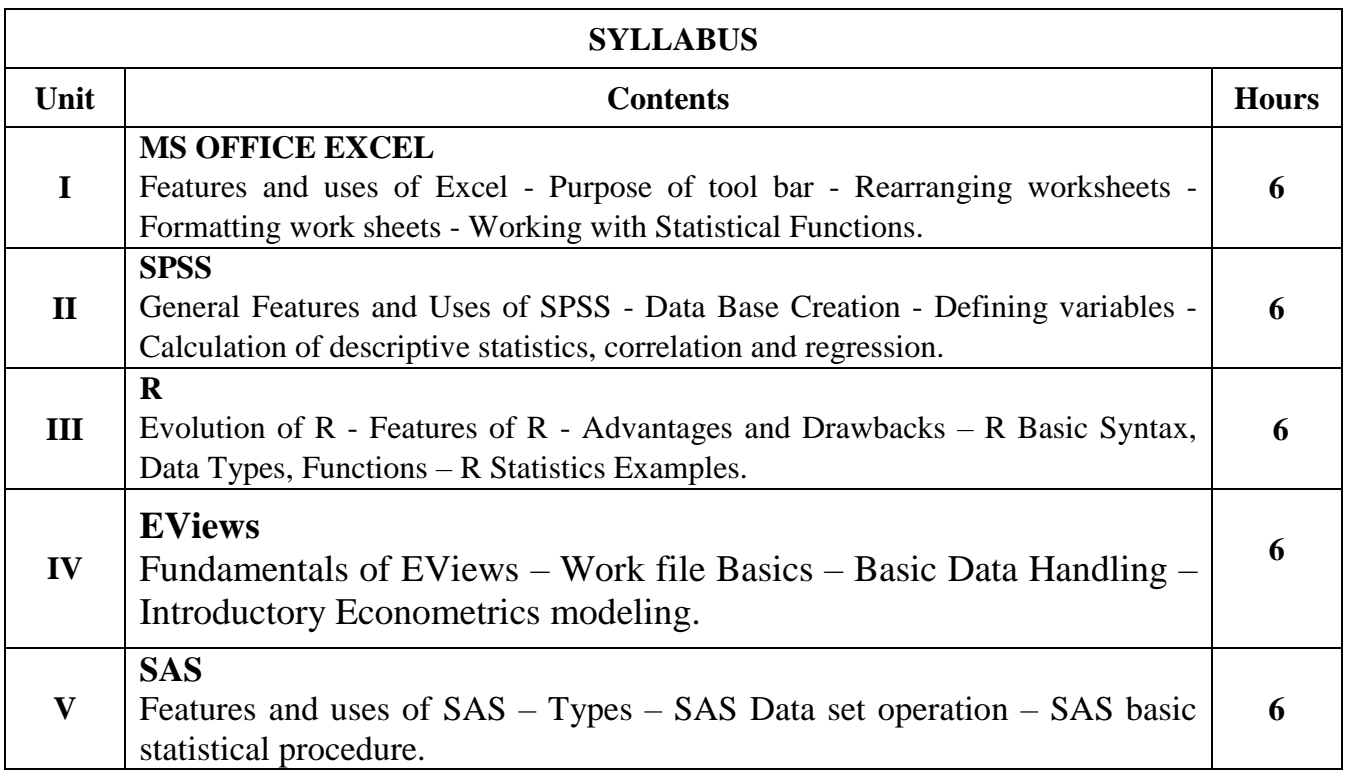

## **Text Book(s):**

- 1. Wayne Winston , The Microsoft Excel 2019 Data Analysis and Business Modelling , PHI Learning Publishers, 2019.
- 2. James B. Cunningham & James O. Aldrich, Using SPSS An Interactive Hands On Approach, SAGE Publications, Inc, New Delhi, South Asia Edition, 2012.
- 3. Bharti Motwani , Data Analytics with R, Wiley Publishers, 2000.

#### **Reference Book(s):**

- 1. Chukwuemeka Tiptop Okoro, Teach Yourself Econometric Data Analysis with EViews, Atlantic Publishers. 2020.
- 2. Lora D Delwiche , Susan J Slaughter, The Little SAS Book, SAS Institute, 2019.

## **Web Resource(s):**

- 1. https://www.w3schools.com/EXCEL/index.php
- 2. https://www.educba.com/what-is-spss/
- 3. https://www.tutorialspoint.com/r
- 4. https://www.eviews.com/Learning/index.html
- 5. https://www.tutorialspoint.com/market/course/eviews-introductory-econometricsmodeling/index.jsp
- 6. https://www.tutorialspoint.com/sas/index.htm

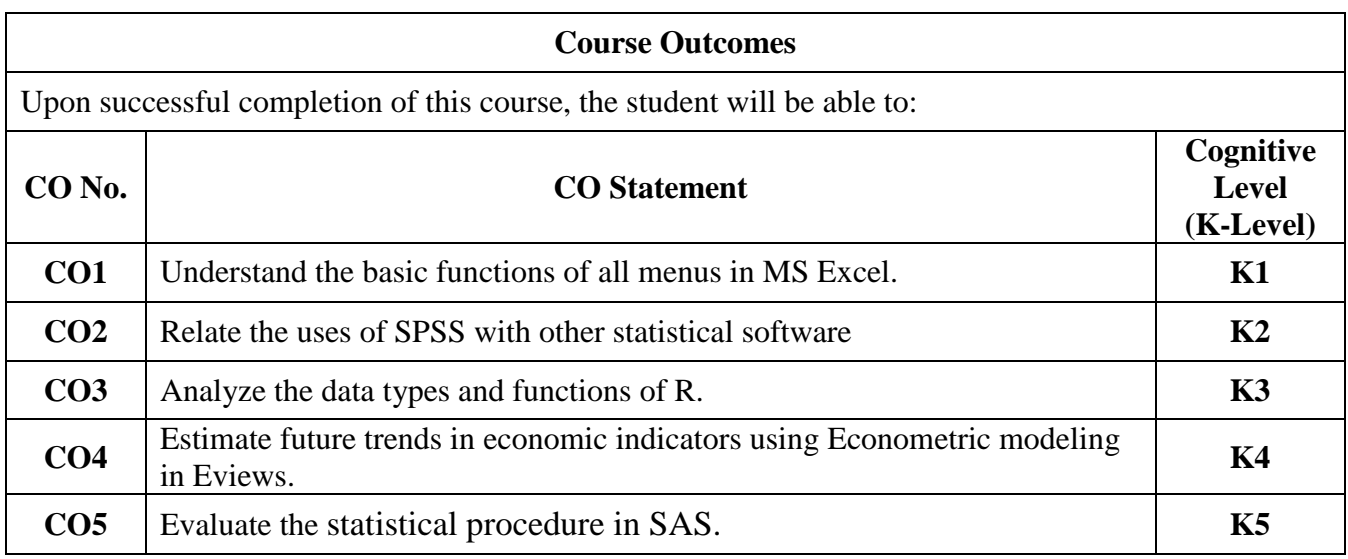

# **Course Coordinator: Dr.J.Khader Sharief & Dr. B.Mohamed Rafeeq**

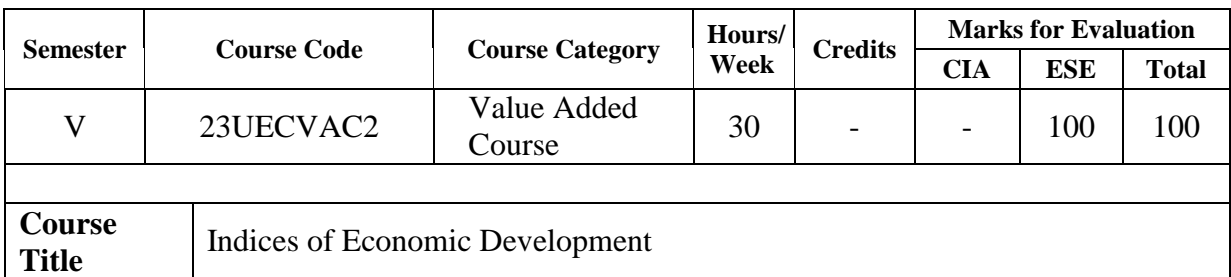

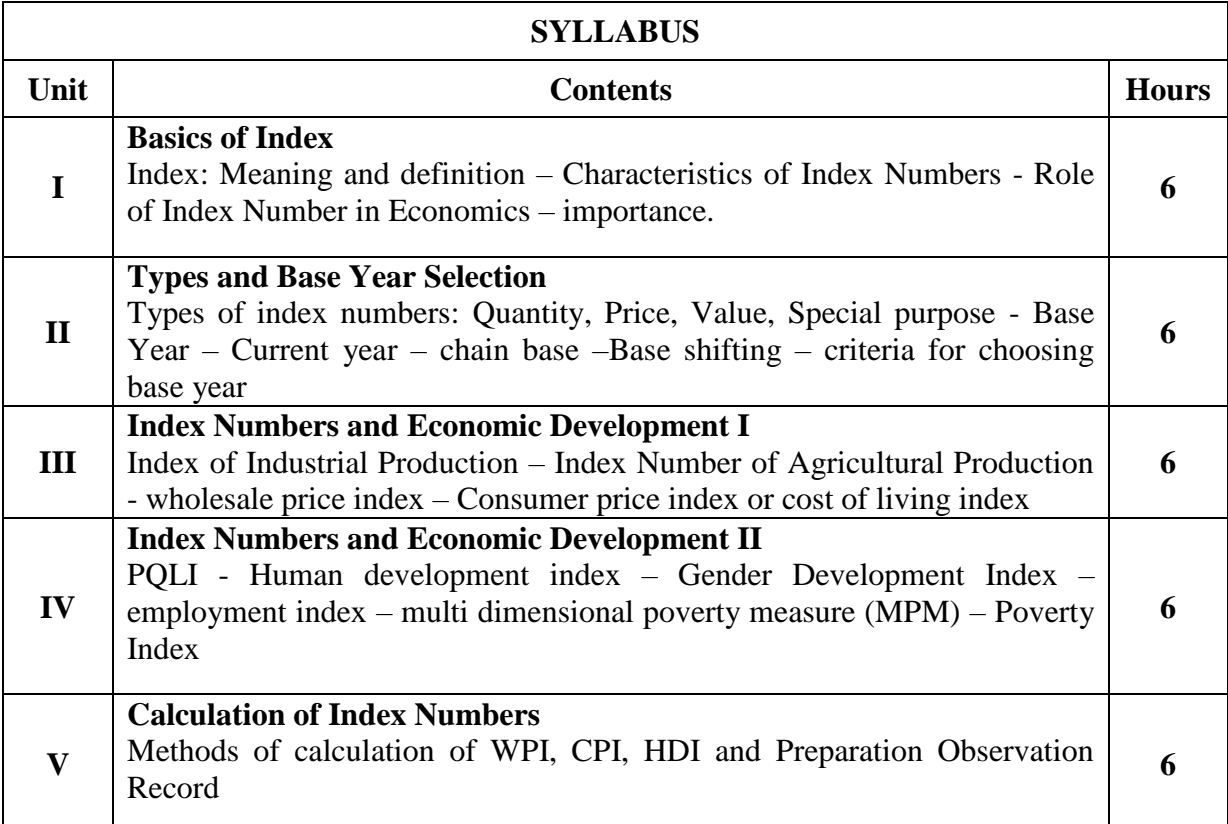

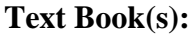

- 1. S.P.Gupta, Statistical Methods, Sultan Chand & Sons, 37th Edition, Reprint 2017
- 2. M.L. Jingan, The Economics of Development and Planning, Vrinda Publications P Ltd., India;  $40^{th}$  Edition, 2014

## **Reference Book(s):**

- 1. R.K. Lekhi and Joginder Singh, Kalyani Publications, 18th Revised Edition, 2015
- 2. H.L. Ahuja, Development Economics, S.Chand Publication, Reprint of First Edition 2022

## **Web Resource(s):**

- 1. [www.worldbank.com](http://www.worldbank.com/)
- 2. [www.ophi.org.uk](http://www.ophi.org.uk/)
- 3. [www.yourarticlelibrary.com](http://www.yourarticlelibrary.com/)
- 4. [www.economicsdiscussion.com](http://www.economicsdiscussion.com/)

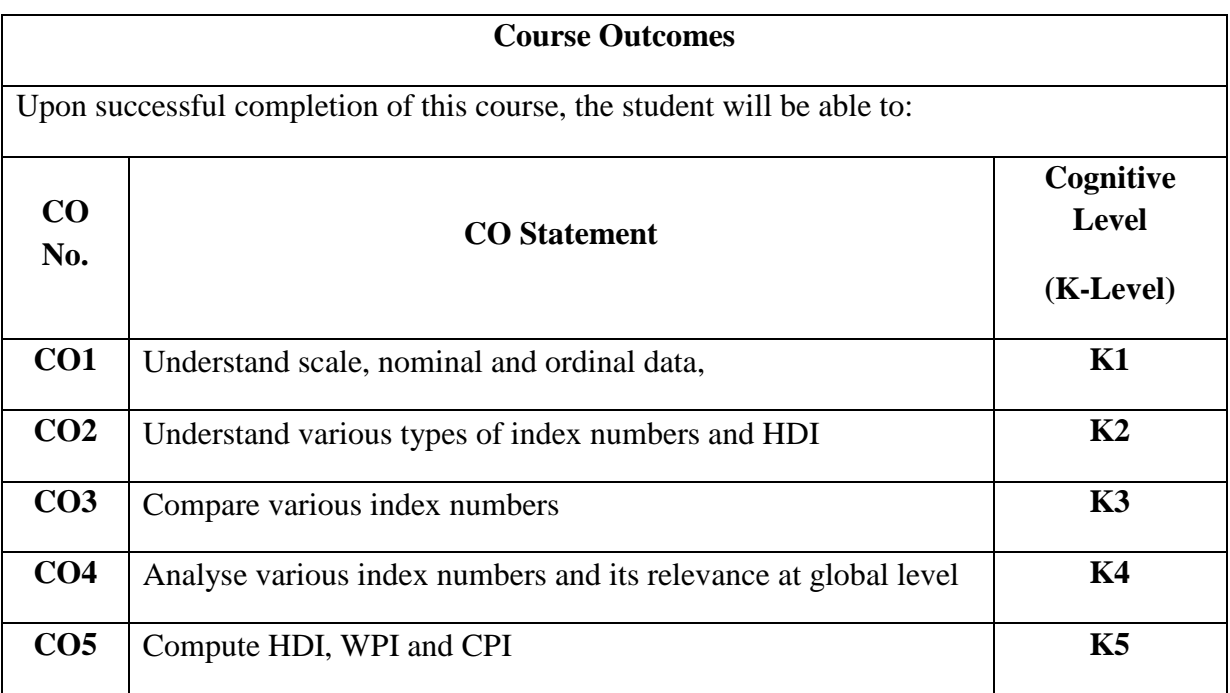

**Course Coordinator: Dr. J. Mohamed Zeyavudheen & Dr. A. Hidhayathulla**

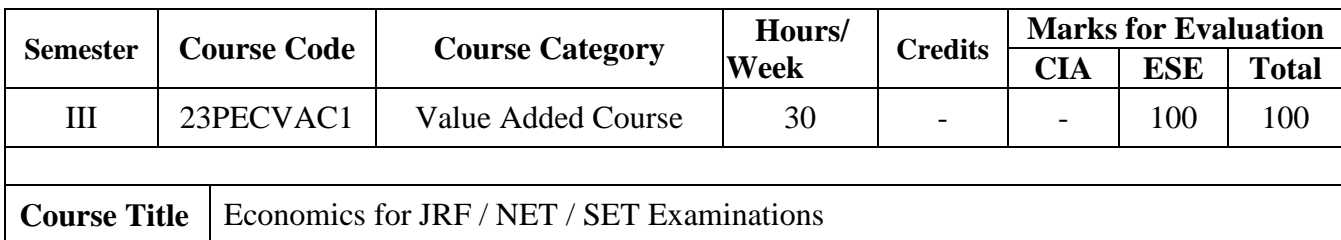

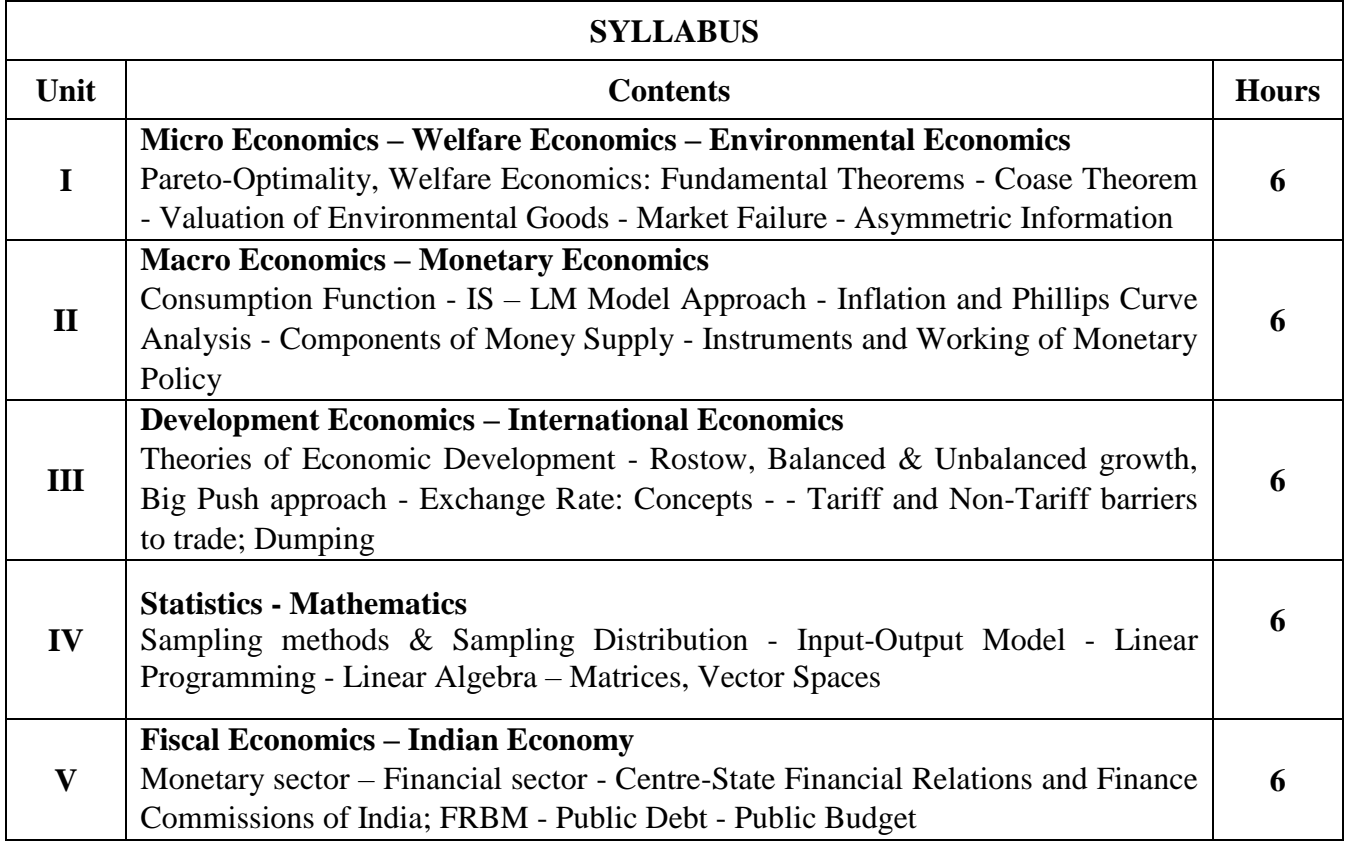

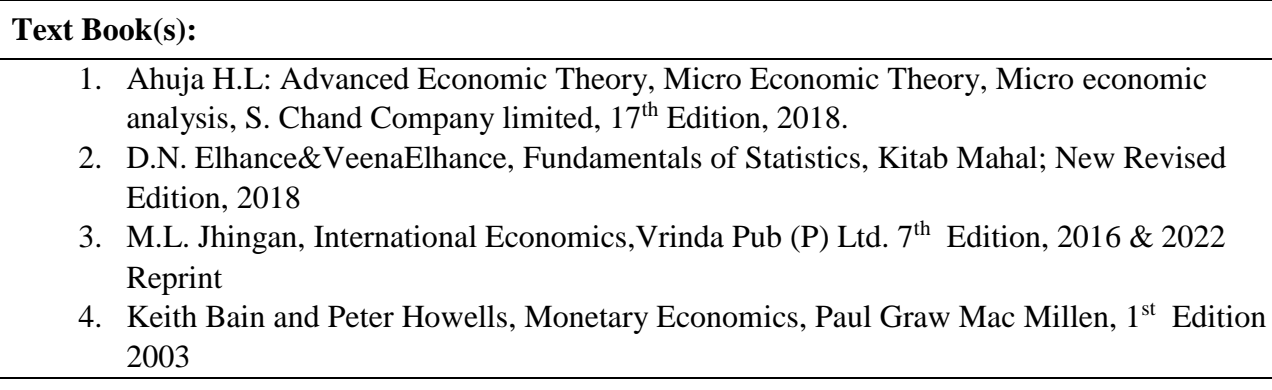

### **Reference Book(s):**

- 1. N.Gregory Mankiw, Economics Principles and Applications, Cengage Learning India, 1st edition, 2009.
- 2. Somashekar,Ne.Thi.,Development and Environmental economics, NewAge International Pvt, ltd, 2nd Edition, 2019
- 3. Vasanth Desai, Entrepreneurship Development, Himalaya Publishing, 1<sup>st</sup> Edition, 2019
- 4. A N Agarwal & M.K. Agarwal, Indian Economy Developmental Problems and Policies, New Age International Publishers,  $44<sup>th</sup>$  Edition, 2023

## **Web Resource(s):**

- 1. https://www.indianeconomy.net/
- 2. https://mostlyeconomics.wordpress.com/
- 3. https://www.ibef.org/

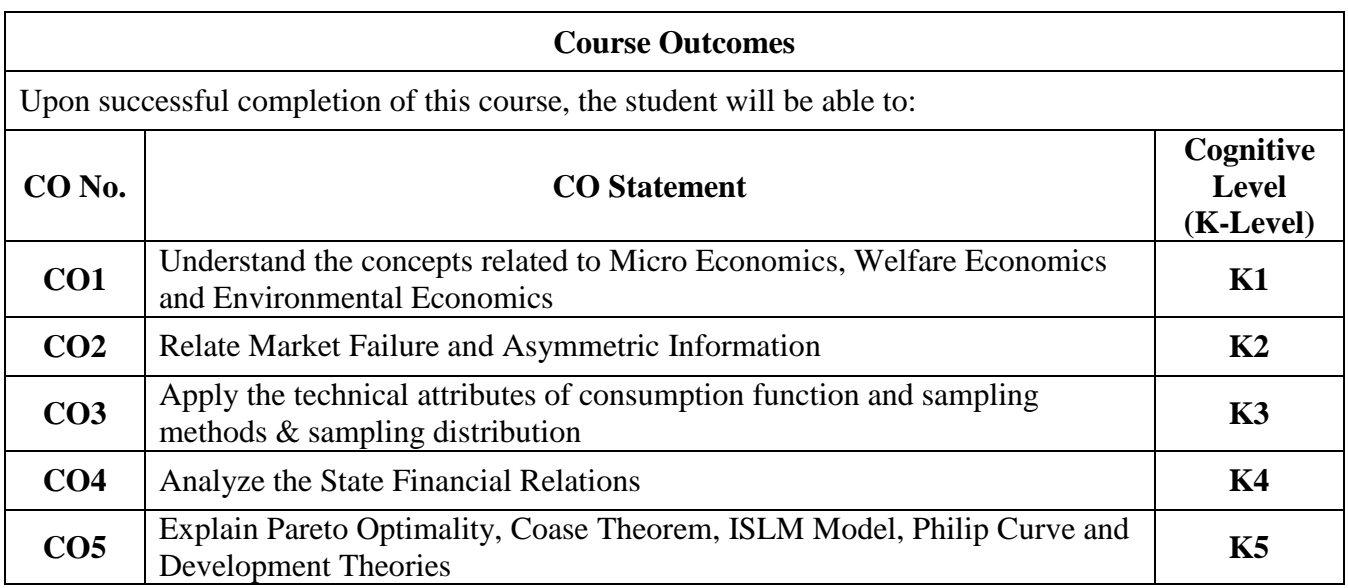

## **Course Coordinator: Dr. A.J. Haja Mohideen & Mr. A. M. Z. Mohammed Arsath Ali**